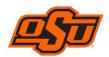

## CHANGE FORM FOR PCARD OR WORKS USER ACCESS

| Personal Information (complete)                                                                                         |                     |                 |                          |                         |             |                   |
|----------------------------------------------------------------------------------------------------|---------------------|-----------------|--------------------------|-------------------------|-------------|-------------------|
| First Name:                                                                                                    |                     | Middle Initial: |                          | Last Name:              |             |                   |
| Email Address:                                                                                                    |                     | @okstate.edu    |                          | CWID ( <b>no</b> A): 9- |             |                   |
| Position Title:                                                                                                    |                     | Group Name:     |                          |                         |             |                   |
| <b>Billing Information</b> (only complet                                                                                | e if there ar       | e changes)      | )                        |                         |             |                   |
| University Business Address:                                                                                            |                     |                 |                          |                         |             |                   |
| City:                                                                                                    | State:              |                 | Zip:                     |                         | Country:    | USA               |
| Cardholder's Business Phone:                                                                                            |                     |                 | Secondary or Cell Phone: |                         |             |                   |
| Default Chart and Fund (#-#####):                                                                                       |                     |                 |                          |                         |             |                   |
| Card Information and Controls (                                                                                         | only comple         | ete if there    | are chan                 | aes)                    |             |                   |
| Cardholder Approving Manager Accountant Group Proxy Reconciler Group Owner  Provide additional information or justifica | If no, w<br>Provide |                 | ts return to             |                         | - \$10,000: |                   |
| Signatures and Dates:                                                                                                   |                     | Note            | ?S: [Admini              | istrative Use Only]     |             |                   |
| Signature of Cardholder                                                                                                 | Date                |                 |                          |                         |             |                   |
| Signature of Approving Manager                                                                                          | Date                |                 |                          |                         |             |                   |
| Signature of Accountant                                                                                                 | Date                |                 |                          |                         |             |                   |
| Signature of Department Head                                                                                            | Date                |                 |                          |                         |             | w<br>x            |
| Signature of Fiscal Officer/Other (if required)                                                                         | Date                |                 |                          |                         |             | LS<br>TrL<br>_Amz |

Signature of The Office of Central Procurement Date